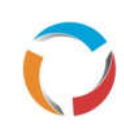

## **Windows Keyboard Shortcuts**

**Become a Windows Superuser, increase efficiency and reduce strain.**

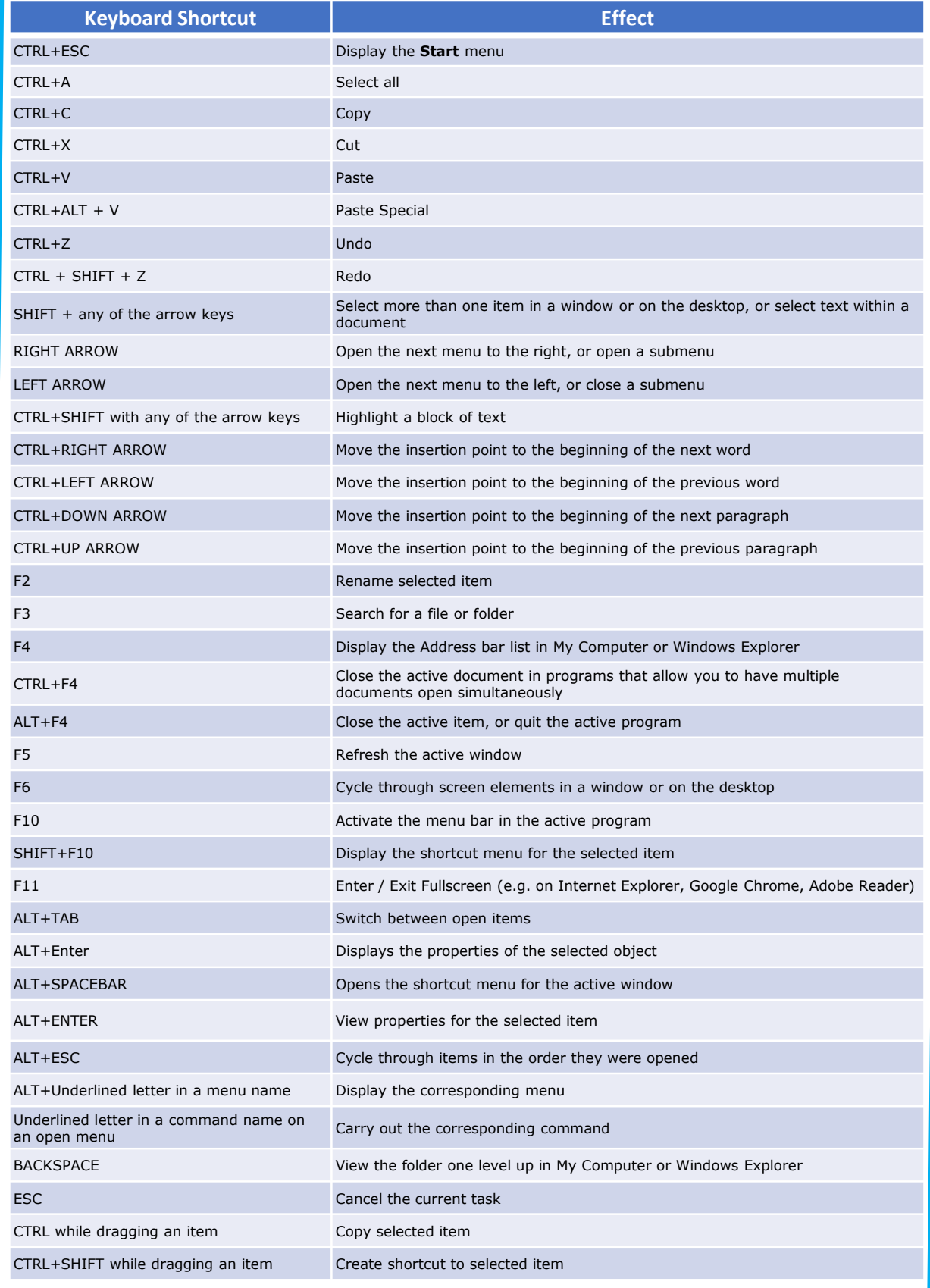